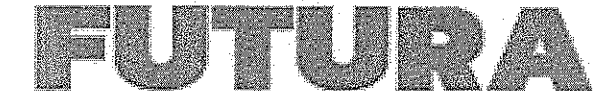

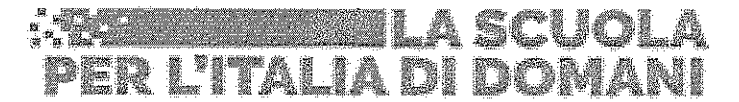

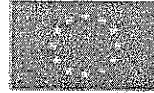

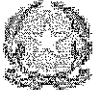

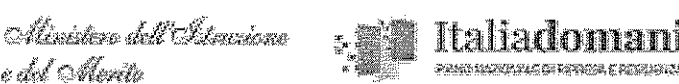

#### MINISTERO DELL'ISTRUZIONE E DEL MERITO UFFICIO SCOLASTICO REGIONALE PER IL LAZIO LTIC817006 - ISTITUTO COMPRENSIVO AMANTE Via degli Osci, 1 - 04022 - FONDI (LT) & 0771501626 - Fax 0771512219

C. F.: 90027830596 - ⊠ pec:ltic817006@pec.istruzione.it - ltic817006@istruzione.it - www.icamante.edu.it

Piano nazionale di ripresa e resilienza, Missione 4 - Istruzione e ricerca -Componente 1 - Potenziamento dell'offerta dei servizi di istruzione dagli asili nido alle università - Investimento 3.2 "Scuola 4.0. - Scuole innovative, cablaggio, nuovi ambienti di apprendimento e laboratori", finanziato dall'Unione europea - Next Generation EU - "Azione 1: Next generation classrooms -Ambienti di apprendimento innovativi".

TITOLO PROGETTO: "LE AULE DELLE MERAVIGLIE" CODICE PROGETTO: M4C1I3.2-2022-961-P-24757 CUP: F74D23000360006

## **PROGETTO ESECUTIVO**

F

## CAPITOLATO TECNICO

### PRESENTAZIONE E ANALISI DEL FABBISOGNO

L'azione 1 "Next Generation Classroom" ha dato al nostro istituto la possibilità e la responsabilità di poter apportare una trasformazione innovativa nelle maggior parte delle classi di secondaria di I grado ed in alcune della scuola primaria. Grazie ai finanziamenti del PNRR le aule passeranno da uno schema rigido e classico in aule dinamiche e flessibili dove l'approccio laboratoriale, cooperativo e immersivo farà da volano. Nella prospettiva di una pianificazione del progetto si è proceduto preliminarmente in una ricognizione del patrimonio

esistente sia di attrezzature digitali sia di arredi, come sarà di seguito delineato e descritto.

Grazie ai finanziamenti degli anni precedenti (Atelier Creativi, Digital Board, STEM, ...), a seguito di verifica con sopralluoghi effettuati nei locali dell'edificio centrale, la scuola dispone attualmente di una consistente dotazione tecnologica che ha supportato e promosso in questi anni l'innovazione metodologico - didattica. L'istituto comprensivo è stato tra i primi nel sud pontino a dotarsi di LIM di prima generazione, ora obsolete e sostituite in 24 aule dai nuovi monitor touch acquistati con il progetto Digital Board. Solo 10 ambienti dedicati alla didattica ne sono sprovvisti, ma attraverso n. 4 LIM su carrello mobile distribuite sui tre piani dell'edificio si è cercato di sopperire a questa mancanza. La scuola, da circa 10 anni, utilizza per tutti gli ordini (infanzia, primaria e secondaria di I grado) il registro elettronico e piattaforme per la gestione di aule virtuali. È stato realizzato con altri finanziamenti il cablaggio fisico dell'istituto, anche se è ormai datato e necessita di implementazione. Con il progetto STEM la scuola ha acquistato per le attività di coding Kit di robotica, un orto botanico digitale, scanner e stampante 3D. Infine per la didattica a distanza la scuola si è dotata di circa 50 notebook, ma dispone di un solo carrello per la ricarica dei suddetti dispositivi.

### DESCRIZIONE DEL PROGETTO

Attraverso tale progettualità la scuola si doterà di 17 "AULE DELLE MERAVIGLIE" che riprodurranno la complessità del mondo, avvicineranno il lontano fisico e il passato temporale grazie alle nuove tecnologie in un modello di insegnamento-apprendimento ibrido e fluido. Le scelte prediligeranno sia il modello delle "aule fisse", assegnate ad una sola classe, in numero di 10, sia quello delle "aule a tema" in numero di 7, fortemente caratterizzate per ambiti disciplinari, con rotazione degli alunni durante la giornata scolastica (aule ad indirizzo umanistico, linguistico, scientifico e artistico). Le nuove dotazioni hardware e software si integreranno con il patrimonio tecnologico già esistente (schermi interattivi, notebook, carrelli di ricarica, cablaggio, kit di coding e robotica, acquistati con precedenti finanziamenti dedicati). Elemento di forte innovazione introdotto con il progetto sarà per tutte le aule delle meraviglie la possibilità di fruire di contenuti attraverso la realtà virtuale e per esperienze immersive. In questi nuovi ambienti didattici innovativi l'apprendimento privilegerà la partecipazione attiva degli studenti, la collaborazione, la motivazione ad apprendere, il benessere emotivo, il problem solving, il peer learning, l'inclusione, la personalizzazione della didattica. Gli arredi esistenti (banchi recentemente acquistati) sono postazioni singole e, pertanto, si presteranno ad essere modulati in diverse soluzioni a seconda dell'attività didattica del momento. Indispensabile per la visione ottimale degli schermi interattivi sarà l'oscuramento delle aule con l'installazione di tende oscuranti con tessuto ignifugo come prescritto dalla normativa vigente in materia di sicurezza per n. 17 aule. Oltre alle attrezzature hardware, un ruolo centrale rivestiranno le

piattaforme e i contenuti digitali con relative licenze di utilizzo.

### **SOLUZIONE PROGETTUALE ADOTTATA: ibrida.**

### **AMBIENTI INNOVATIVI DA REALIZZARE**

Con la realizzazione delle 17 "AULE DELLE MERAVIGLIE", si completerà per il 100% il numero delle aule adibite alla didattica con monitor touch interattivi. Nello specifico se ne acquisteranno ulteriori 10 con installazione anche del software linguistico Opedia e con relative tende per l'oscuramento. Il progetto prevede ancora di trasformare 7 classi in aule a tema secondo il modello Dada. L'operazione non è soltanto strutturale, ma sostanziale in quanto il modello implica l'adozione di una precisa visione pedagogica in cui gioca un ruolo fondamentale, oltre alla disponibilità delle ICT e degli arredi flessibili e versatili, soprattutto la visione didattico-pedagogica del docente. Queste 7 aule saranno dedicate alle varie discipline con rotazione delle classi durante l'orario curricolare. Nello specifico 4 aule saranno trasformate in ambienti di apprendimento disciplinari e interdisciplinari innovativi, dove lo spazio fisico sia fondato su un approccio "on-life", reso possibile dall'utilizzo della realtà aumentata/virtuale e da speciali piattaforme con contenuti scientifici, storicogeografici, linguistici e letterari, artistici che offrono all'allievo esperienze di tipo immersivo coinvolgenti e motivanti. Le restanti 3 aule saranno dotate di arredi (carrello per esperimenti scientifici con piattaforma digitale integrata), di strumenti digitali per attività laboratoriali e sperimentali per la musica e l'arte, nonchè di dispositivi di interazione individuale come cuffie, microfoni e tavolette grafiche.

Nella tabella sottostante si riportano nel dettaglio gli interventi che saranno realizzati all'interno delle aule:

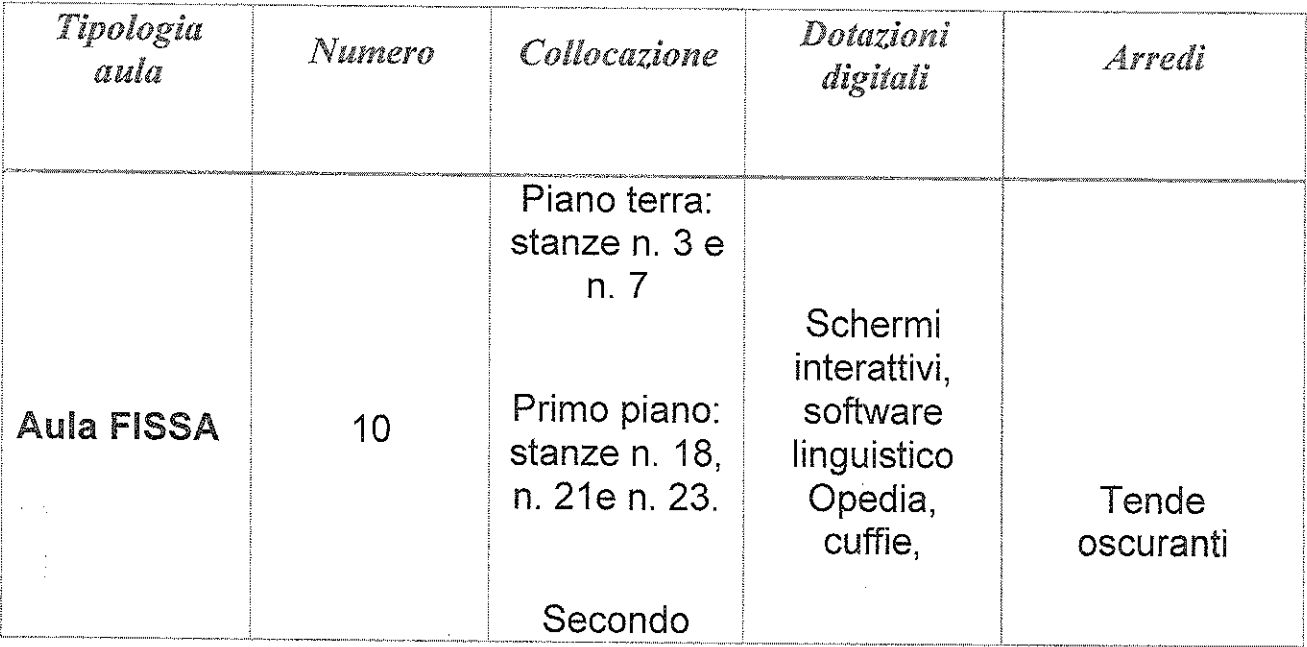

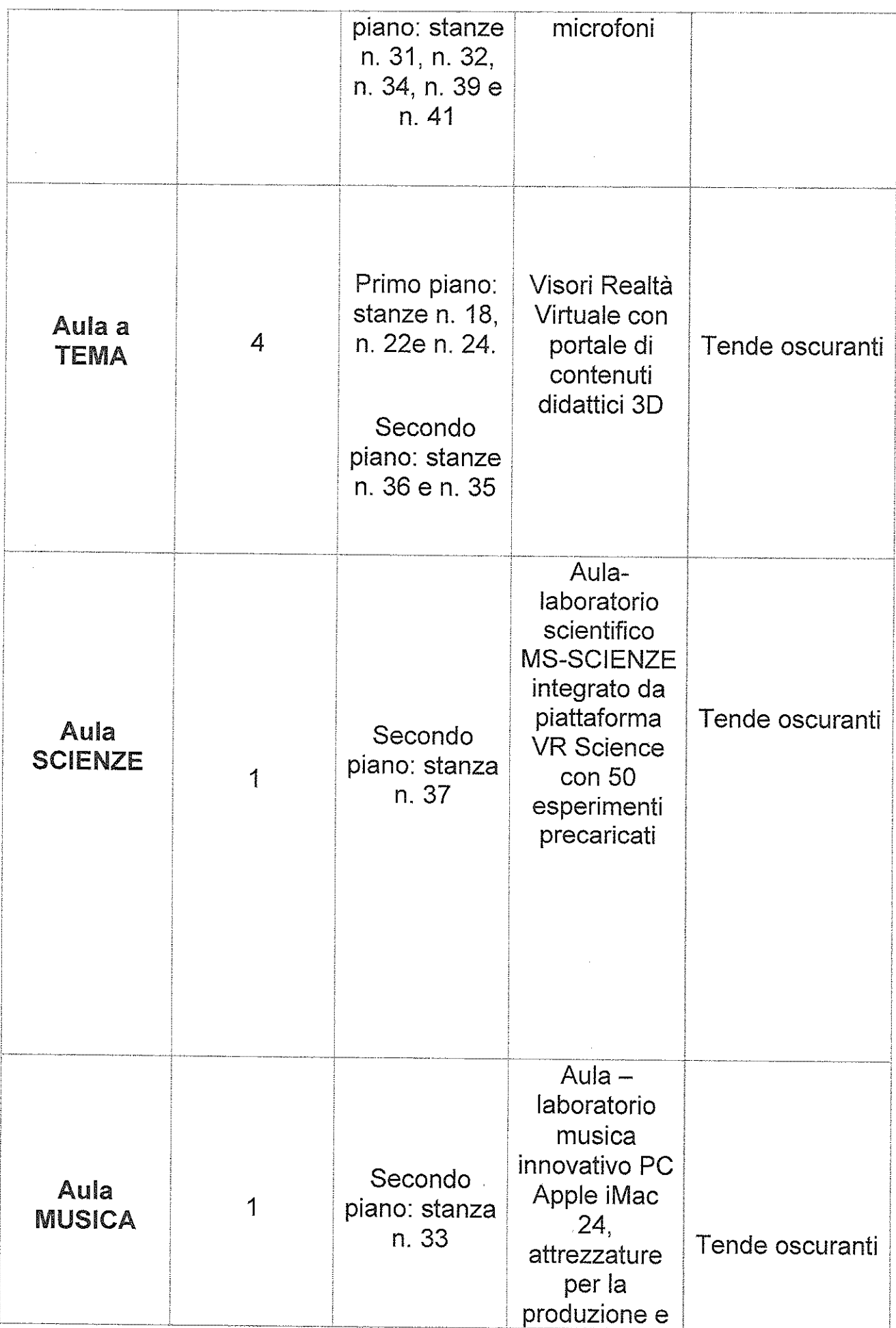

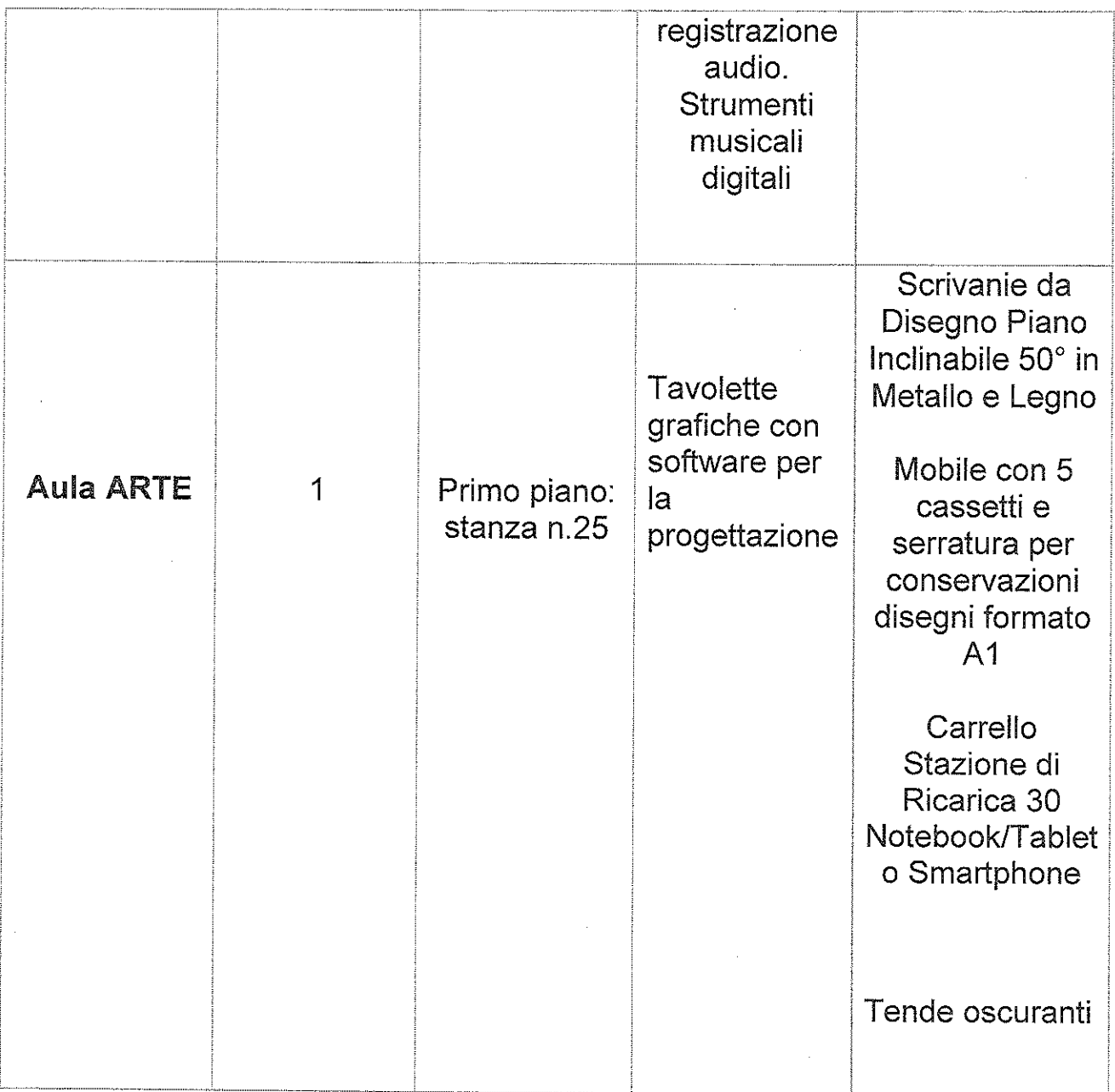

Le AULE FISSE, munite della dotazione tecnologica sopra descritta, avranno la finalità di:

- · sviluppare le competenze digitali:
- · favorire l'apprendimento collaborativo;
- · produrre contenuti digitali da condividere e scambiare attraverso la piattaforma.

Le AULE A TEMA, con i visori della realtà virtuale, permetteranno di:

- · aumentare la capacità degli studenti di conservare le conoscenze immergendoli in esperienze emozionati;
- · promuovere apprendimenti significativi con esperienze virtuali.

L'AULA di SCIENZE, corredata del laboratorio mobile MS-SCIENZE integrato da piattaforma VR Science con 50 esperimenti precaricati, avrà lo scopo di:

- · potenziare l'approccio agli esperimenti tradizionali, sfruttando le potenzialità nella fase di acquisizione e condivisione dei dati;
- eseguire esperienze di chimica, fisica, biologia ed energie alternative.

L'AULA DI MUSICA, come laboratorio munito di attrezzature per la riproduzione e registrazione audio e di strumenti musicali digitali, avrà il fine di:

- · sviluppare le competenze digitali applicate alla riproduzione  $\epsilon$ registrazione audio:
- · imparare a suonare strumenti digitali musicali.

L'AULA DI ARTE, come laboratorio arredato con carrello - stazione di ricarica per dispositivi individuali, con scrivanie da disegno con piano inclinabile e tavolette grafiche, attraverso software applicativi, permetterà di:

- · migliorare le competenze digitali applicate alla grafica;
- produrre progetti per la realizzazione di artefatti, gadget, etc.

### **IMPATTO ED INTERVENTO**

Se non esistono spazi e tempi che non siano funzionali agli apprendimenti è chiaro che se lo spostamento, e quindi il movimento degli studenti, avviene in spazi che non sono semplici e anonime aule, ma resi spazi emozionali con l'utilizzo della didattica immersiva o laboratoriale-costruttivista, la ricaduta sugli apprendimenti sarà maggiormente significativa e formativa per tutti gli alunni, anche per quelli con disagio. Tutte le attrezzature hardware e software consentiranno esperienze *individuate* di apprendimento collaborativo. cocostruttivo, inclusivo e concorreranno alla messa in opera di apprendimenti ibridi, del pensiero computazionale, dell'apprendimento esperienziale, dell' insegnamento delle multiliteracies e debate, gamification, trasformando la classe in un ecosistema di interazione, condivisione, cooperazione, capace di integrare l'utilizzo proattivo delle tecnologie per il miglioramento dell'efficacia didattica e dei risultati di apprendimento per tutti. Anche se l'intervento fisico sarà su 17 aule, il beneficio è dell'intero istituto. Le planimetrie di seguito riportate rendono ben visibile quale sarà l'organizzazione degli spazi della scuola:

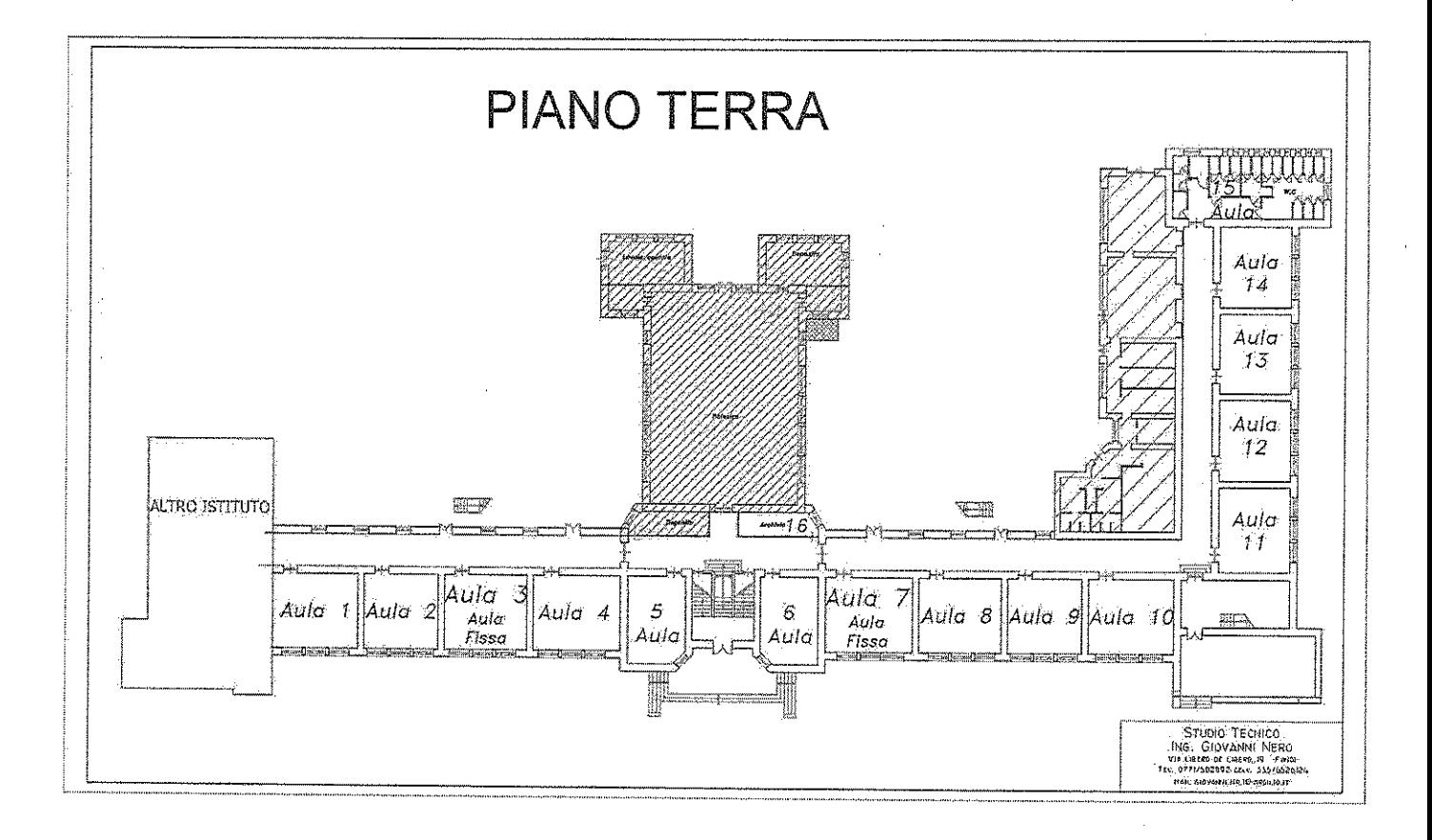

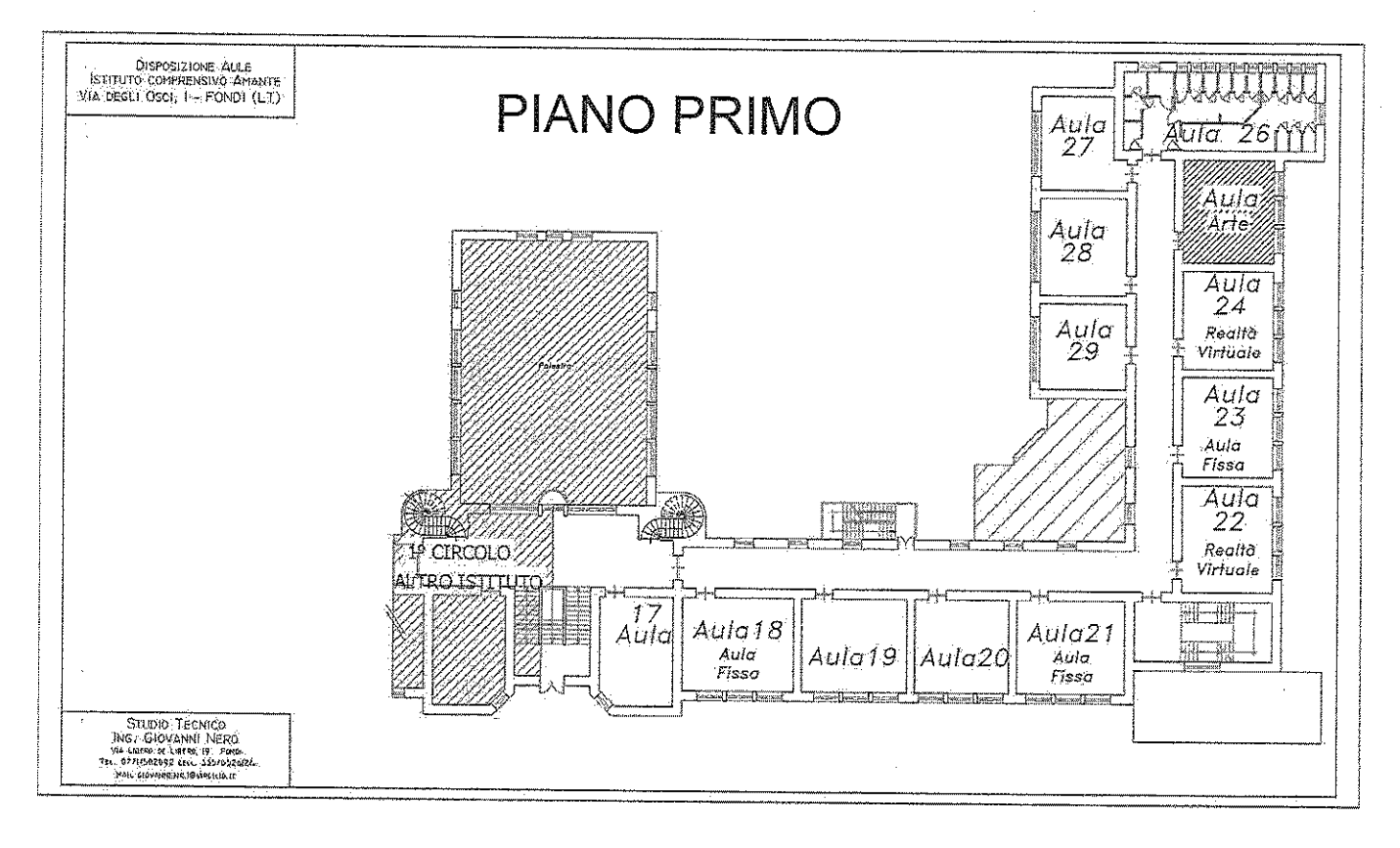

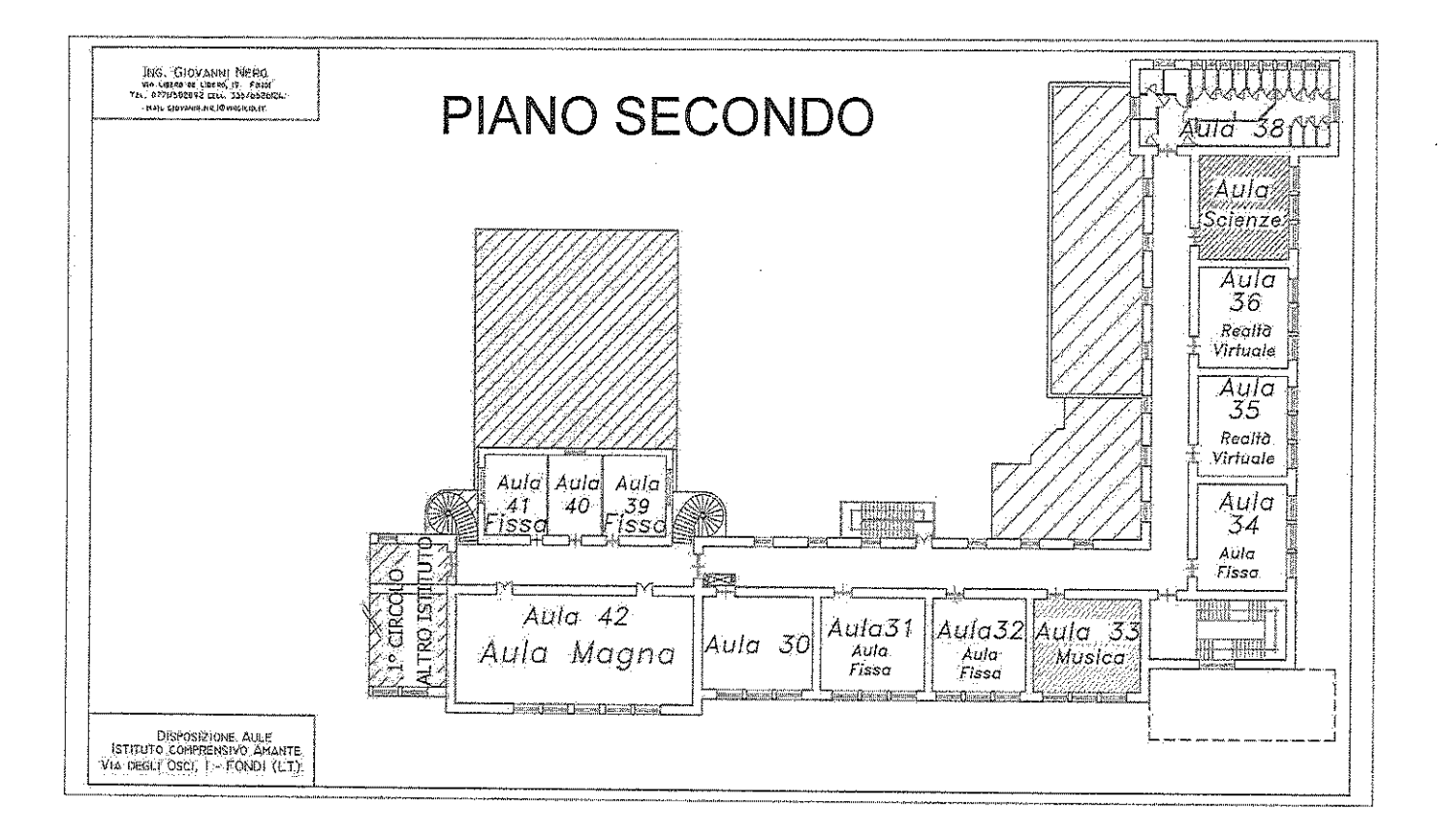

#### **INNOVAZIONI ORGANIZZATIVE.** DIDATTICHE. **CURRICOLARI** E **METODOLOGICHE**

Dalla descrizione delle caratteristiche e delle finalità per ciascuna tipologia di aula, grazie alle specifiche dotazioni digitali e agli arredi, le "AULE DELLE MERAVIGLIE", risulteranno personalizzate per ambiti disciplinari (linguistico, umanistico e storico-geografico) o per singola materia (scienze, musica e arte). Esse si configureranno come ambienti attivi per l'apprendimento: ogni aula connoterebbe una disciplina o un ambito disciplinare, e gli alunni si sposterebbero da un'aula all'altra nel cambio di lezione, secondo il modello DADA che, sulla scorta di studi e ricerche basati sulle neuroscienze, teorizza il movimento del corpo come funzionale al processo di insegnamento apprendimento e alla riattivazione della concentrazione e delle capacità cognitive. Non esisterebbero spazi e tempi che non siano anche indirettamente funzionali agli apprendimenti. Infatti, nel Modello DADA gli spostamenti degli studenti sono considerati uno stimolo energizzante la. capacità di concentrazione, che ci indicano come il modo migliore per attivare la mente (le sue cognizioni e le sue emozioni) sia mantenere in movimento, anche leggero, il corpo. Il nuovo modello, costituito da aule tradizionali comunque arricchite da attrezzature digitali e piattaforme di contenuti e aule a tema, imporrà delle scelte organizzative di orario interno per consentire il numero maggiore di classi che accedono nelle "AULE DELLE MERAVIGLIE" e scelte di impianto progettuale curricolare a cura dei diversi dipartimenti per le attività che si svolgeranno in esse. Già nel corso del presente anno scolastico la scuola ha progettato percorsi ad indirizzo (umanistico - linguistico, logico-scientifico, artistico) e il ricorso ad

aule a tema, con rotazione degli alunni, risolverebbe l'annoso problema di assenza di aule - laboratorio.

### STIMA DEL VALORE DELLA FORNITURA

Alla luce di quanto fin qui esposto e dettagliato, si è condotta una preliminare indagine di mercato, attraverso la consultazione di elenchi e cataloghi, l'esplorazione di siti WEB e la ricerca di operatori economici, che ha permesso di coniugare le esigenze del nostro istituto espresse in dotazioni digitali, arredi e interventi a carattere edilizio (tende oscuranti) con le risorse finanziarie disponibili

Al fine del raggiungimento degli obiettivi del presente progetto sì è redatto un capitolato tecnico articolato in tre sezioni, come di seguito declinate:

- CAPITOLATO TECNICO sezione 1: DOTAZIONI DIGITALI:
- CAPITOLATO TECNICO sezione 2: ARREDI INNOVATIVI;
- CAPITOLATO TECNICO sezione 3: INTERVENTI A CARATTERE EDILIZIO: TENDE OSCURANTI.

Si è stimato che l'intero capitolato tecnico possa essere valutato, secondo i prezzi attuali dal proposti mercato, €114.000.97 in. (euro centoquattordicimila/97), così suddivisi:

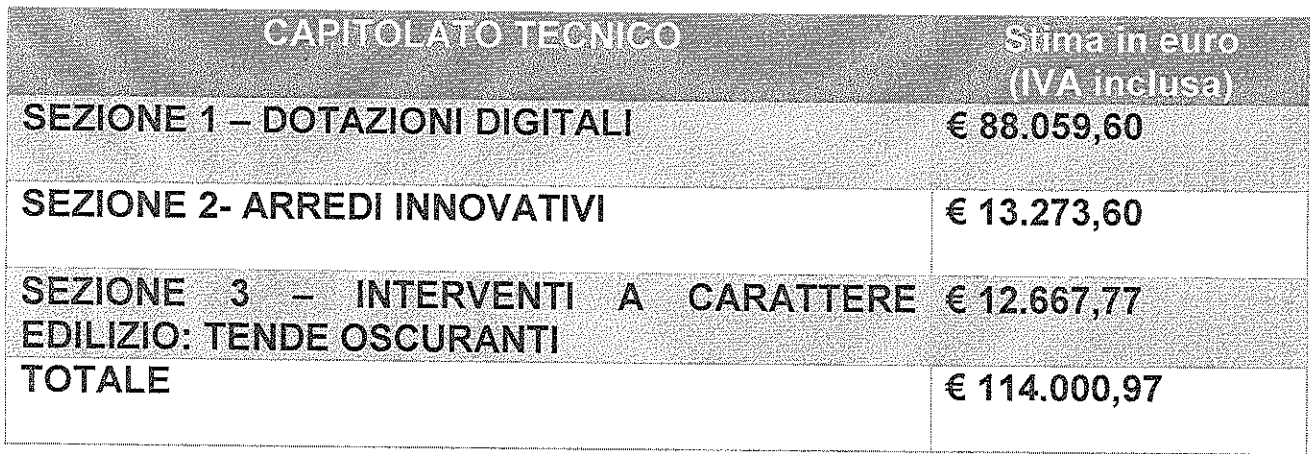

Sono parte integrante del presente progetto esecutivo le tre sezioni del capitolato tecnico allegate.

Il Progettista

Doc. Annunziata Centola Deuen ho Cuber

Si allegano:

- 1. Capitolato tecnico Sezione 1 DOTAZIONI DIGITALI (Allegato 1)
- 2. Capitolato tecnico Sezione 2 ARREDI INNOVATIVI (Allegato 2)
- 3. Capitolato tecnico Sezione 3 INTERVENTI A CARATTERE EDILIZIO: TENDE OSCURANTI (Allegato 3)

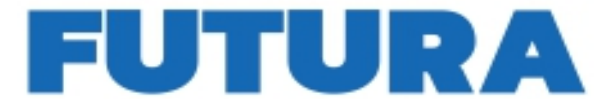

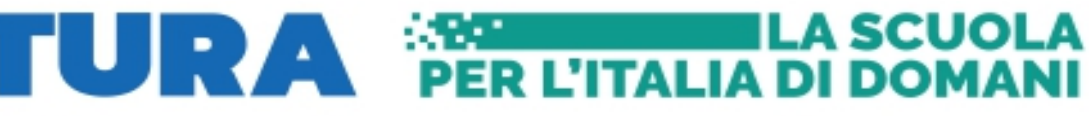

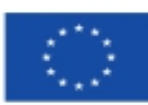

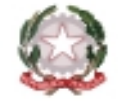

Ministero dell'Istrazione e del Alexito

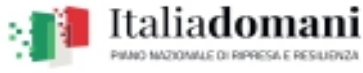

**ALLEGATO 1 – PROGETTO ESECUTIVO**

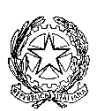

**MINISTERO DELL'ISTRUZIONE E DEL MERITO** UFFICIO SCOLASTICO REGIONALE PER IL LAZIO **LTIC817006 - ISTITUTO COMPRENSIVO AMANTE** Via degli Osci, 1 - 04022 - FONDI (LT) 0771501626 - Fax 0771512219 C. F.: 90027830596 - pec:ltic817006@pec.istruzione.it - ltic817006@istruzione.it - [www.icamante.edu.it](http://www.icamante.edu.it)

*Piano nazionale di ripresa e resilienza, Missione 4 – Istruzione e ricerca – Componente 1 – Potenziamento dell'offerta dei servizi di istruzione dagli asili nido alle università – Investimento 3.2 "Scuola 4.0. – Scuole innovative, cablaggio, nuovi ambienti di apprendimento e laboratori", finanziato dall'Unione europea – Next Generation EU – "Azione 1: Next generation classrooms – Ambienti di apprendimento innovativi"*.

**TITOLO PROGETTO: "LE AULE DELLE MERAVIGLIE" CODICE PROGETTO: M4C1I3.2-2022-961-P-24757 CUP: F74D23000360006**

## *CAPITOLATO TECNICO*

## *SEZIONE 1 – DOTAZIONI DIGITALI*

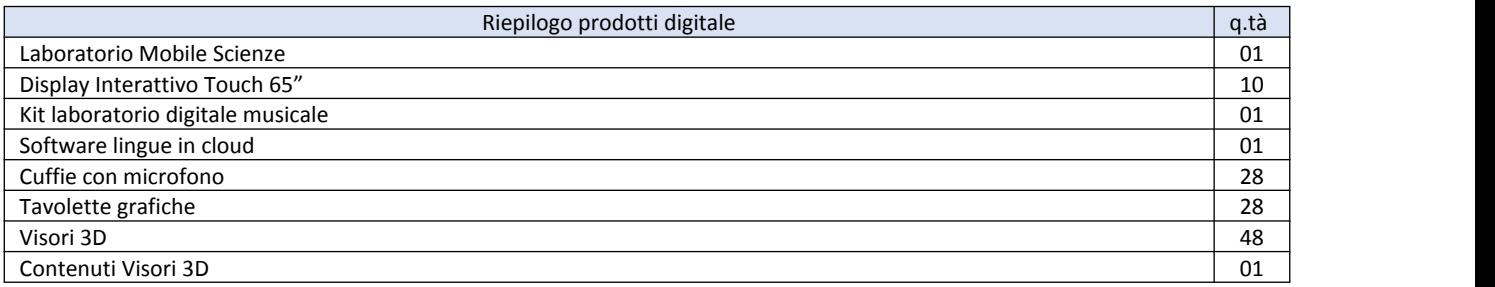

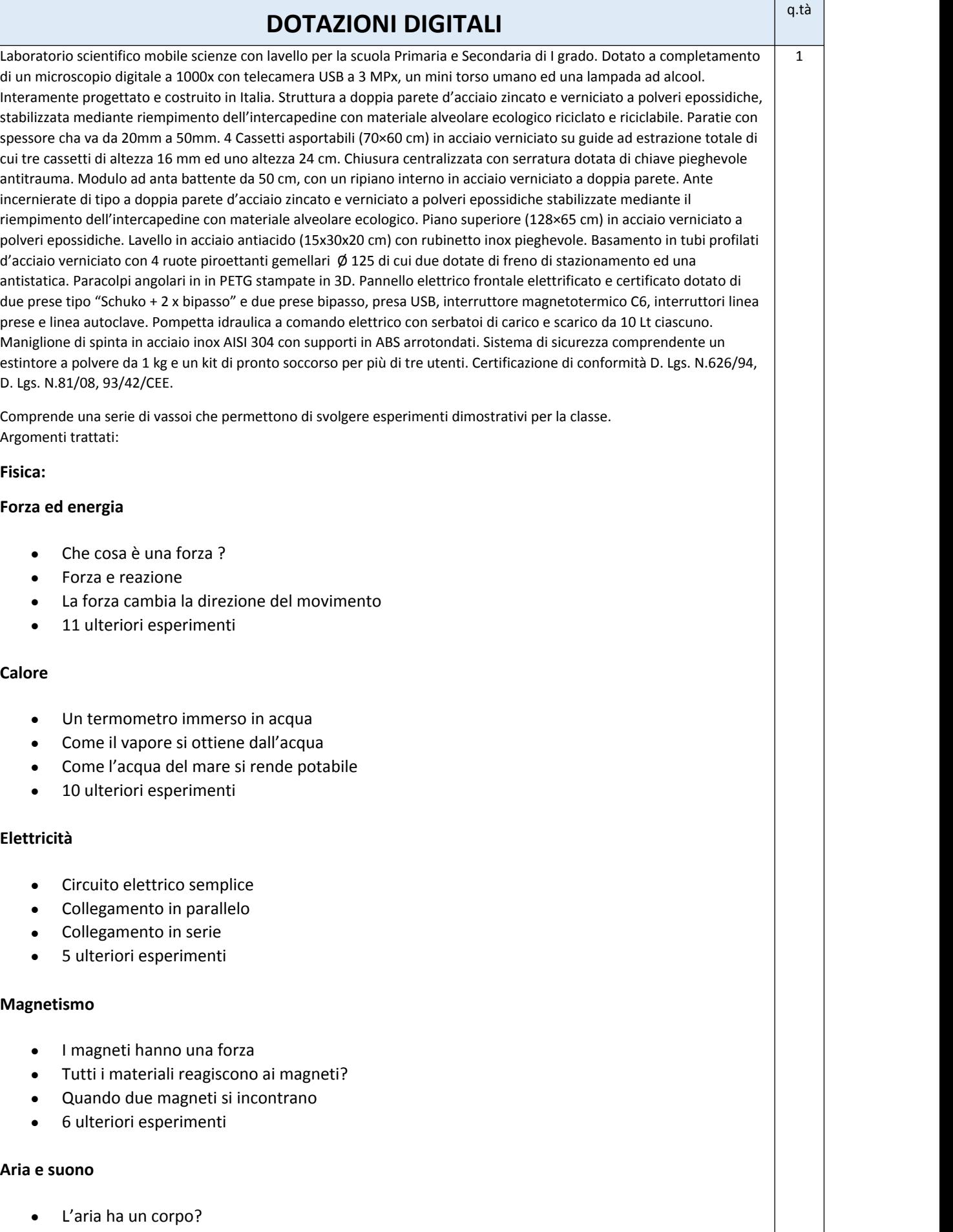

- L'aria ha un corpo elastico?
- Come si possono vedere le onde sonore?
- 13 ulteriori esperimenti

### **Luce**

- Che direzione prende la luce?
- Come controllare la luce?
- Cosa c'è dietro la luce
- 11 ulteriori esperimenti

#### **Acqua**

- L'acqua ha un corpo?
- Può l'acqua spostare l'aria?
- Può l'acqua stare inclinata?
- Dove va l'acqua?

#### **Piante**

- Le piante hanno bisogno di luce
- Quando le piante trasudano al sole
- Le piante migliorano la qualità dell'aria
- 5 ulteriori esperimenti.

#### **Biologia e chimica:**

#### **Aria**

Assenza di vita senza luce solare, Composizione dell'aria, Inquinamento, Fotosintesi.

#### **Acqua**

Ciclo idrologico, Variazione di vita in funzione della pulizia dell'acqua, Soluzioni ed emulsioni, Assenza di vita senza acqua, Acqua come solvente, Durezza di un'acqua, Influenza della tensione superficiale, Generazione e decomposizione di emulsioni.

#### **Terreni**

Cress test (inquinamento biologico del terreno), Quanta acqua può assorbire un certo tipo di terreno, Apparecchio di Berlese.

#### **Acidi e basi**

Pioggia acida, Acidi e basi dentro casa, Acidi e basi in natura.

Display Touch con le seguenti caratteristiche

- Peso di Kg. 39
- Diagonale di 65" area utile
- Dimensioni: 148,5 x 88,8 x 8,9

 $\overline{10}$ 

• Tecnologia Advanced Infrared , ovvero infrarossi • Tolleranza scostamento contatto: 1mm • Dotato di 2 penne alloggiate sul bordo frontale in basso. L'aggancio delle penne è di topo magnetico ed esse devono essere prive di batterie o qualunque altra forma di mantenimento, quindi essere eco-compatibili • La funzionalità di scrittura deve essere riconosciuta automaticamente quando si sollevano le penne dal proprio alloggiamento. Pertanto non si deve premere alcun pulsante o attivare software dedicati per associare la caratteristica di scrittura (inchiostro) alla penna. • Garantire la modalità di scrittura con le penne in ogni applicativo installato nel computer, ivi compreso il desktop stesso del sistema operativo. Questa funzione non richiede l'attivazione di alcun software o la pressione di pulsanti dedicati • Interattività fino a 20 punti simultanei, sia al tocco (dito) che in scrittura in Windows e MAC e 10 punti simultanei in Adroid: mentre un utente scrive con la penna il secondo può con le dita gestire i contenuti ed un terzo può cancellare note scritte • La tecnologia del pannello su base LED grado A certificato • Un rapporto di proporzioni 16:9 • Una risoluzione nativa 4k, definita Ultra HD, ovvero 3840 x 2160 pixels reali • Un'accuratezza al tocco/scrittura +/- 1mm • Un rapporto di contrasto di 1200:1, in quanto il pannello è di derivazione professionale e non consumer • Una luminosità maggiore-uguale a 400 cd/m2 • Una frequenza di refresh pari a 60 Hz • Una frequenza di clock del pixel massima pari a 18 Gbit/s HDMI 2.0 • Una dimensione del pixels pari a 0,37mm • Un angolo di visione pari a 178° • Un tempo di risposta al tocco e scrittura tipico: 10ms • Un sensore di luminosità: regola automaticamente la luminosità del pannello, garantendo il massimo delle prestazioni a fronte del risparmio energetico • Audio integrato composto da 2 speaker da 20W ciascuno, con posizionamento frontale • Wireless nativo ed integrato:WiFi 6, IEEE 802.11ax con 2 x 2 MIMO (entrambi 2.4 e 5 GHz di banda passante) • Bluetooth integrato : 5.0 dual mode • Accessori inclusi: cavo per alimentazione, cavo USB da 5 metri, , 2 penne (passive), 3 antenne per il WiFi, 1 telecomando con 2 batterie AAA • Connessioni POSTERIORI ingresso : o 1 x OPS (100W potenza device) o 2 x HDMI® 2.0 con HDCP 1.4 e HDCP 2.2 o 1 x Display Port o 1 x VGA o 1 x audio stereo 3.5mm o 1 x RS232 (connettore 9 pin) o 1 x RJ45 (LAN IN) o 1 x USB Type-C 4K@60Hz Display Port modo alternato, touch, audio digitale, USB 2.0 Hi-Speed USB o 2 x USB 3.2 Gen 1 Type-A o 1 x USB 2.0 Type-A o 1 x USB 2.0 Type-B • Connessioni POSTERIORI uscita : o 1 x HDMI 2.0 con HDCP 1.4 e 2.2. o 1 x audio stereo 3.5 mm o 1 x audio S/PDIF o 1 x RJ45 (LAN Out) • Connessioni FRONTALI : o 1 x HDMI® 2.0 con HDCP 1.4 e HDCP 2.2 o 1 x USB Type-C 4K @ 60Hz Display Port alternato, touch, Audio Digitale, USB 3.2 Gen 1 (DFP) per periferiche, Potenza erogata 15W o 2 x USB 3.2 Gen 1 Type-A o 1 x USB 2.0 Type-B • La possibilità di utilizzare le 2 Porte RJ45 LAN come BRIDGE , in una porta entra il cavo della rete aziendale che fornisce la connessione al monitor, l'altra porta quando connessa consente ad un dispositivo esterno (come un pc) di acquisire un ulteriore indirizzo IP • La possibilità di utilizzare il monitor come HOTSPOT utilizzando anche la connessione 5G

• La possibilità di installare certificati per consentire l'accesso ad internet in reti protette

• Il pannello con tecnologia SilkTouch™: garantisce il perfetto scorrimento del dito sul vetro del monitor senza alcun frizionamento del dito

• Il monitor deve essere dotato di sistema Android 11 già integrato nella scheda madre, senza aggiunta di moduli OPS esterni. CPU con RAM 4GB DDR e 32 GB di Rom. Scaler video on-board per garantire l'annullamento ritardo nelle immagini e testi gestitit a video

• Specifiche Modulo Android a bordo (no OPS) della scheda madre:

o Condivisione schermo wireless da dispositivi esterni nativo, senza installare App di terze parti ;

o Lavagna bianca di scrittura con possibilità di suddividerla fino a 4 zone indipendenti

o Possibilità di personalizare lo sfondo della pagina, utilizzando risorse di sistema oppure aggiungendole personalizzate via USB

o Modalità PiP, ovvero Picture-In-Picture interattivo sulla lavagna: visualizzare a scelta uno degli ingressi connessi al display, interagire con esso in modalità interattiva, e contestualmente poter utilizzare la lavagna nativa del display per scrivere

o Modalità Split-Screen, ovvero dividere e ridimensionare lo schermo in 2 zone di cui una è la lavagana di scrittura e la seconda la scelta tra una delle App installate sul display. Entrambi interattive

• Possibilità di scegliere singolarmente la disattivazione della connessione Internet delle app

• Possibilità dall'applicazione File Manager di connettere profili Google Drive e Microsoft OneDrive per recuperare velocementi i file personali salvati

• Il menù strumenti deve essere sempre visualizzabile sullo schermo del monitor anche durante la proiezione da una sorgente esterna per consentire il rapido passaggio tra le varie funzioni

• Possibilità di selezionare un orario per lo spegnimento automatico del monitor

• La possibilità di riconoscere automaticamente una chiave USB esterna connessa e dare la possibilità di leggerne i contenuti (qualunque formato) tramite File Manager integrato nel monitor

• La certificazione Energy Star®: basso consumo energetico durante l'utilizzo del pannello ed anche durante la sua funzione di pausa. Tale certificazione deve essere dettagliata nel portale web dell'ente certificatore, il quale deve nominare il codice esatto del prodotto.

• Pulsanti di controllo sul lato frontale con le seguenti funzioni: HOME => necessario per ritornare alla grafica inziale dove si trova l'accesso alla LIM integrata, browser web, accesso alle applicazioni ; IMPOSTAZIONI: è possibile modificare le impostazioni del pannello , tenendo il tasto premuto si attiva la modalita' PAUSA che consente di attivare la modalità ANNOTAZIONE su qualsiasi pagina visualizzata ; VOLUME: regolazione audio; TASTO INDIETRO: torna indietro di un passaggio eseguito sul display

• Un consumo energetico in pausa <= a 0.3W

• Garanzia certificata dal produttore di 5 anni (non è ammessa la dichiarazione del fornitore del bene in gara) con sostituzione gratuita per tutti i 5 anni

• Il monitor deve essere certificato ENERGY STAR® ed in linea con il requisito comunitario definito DNHS. In conformità con la checklist di verifica ex ante prevista dalla guida operativa del DNSH (Do Not Significantly Harm) il monitor interattivo deve essere dotato di una etichetta ambientale di tipo 1 (TCO, Nordic Swan, Blauer Angel, etc). In alternativa e' richiesto che il prodotto sia certificato EnergyStar, pertanto presente nel database disponibile sul sito EPA https://www.energystar.gov/.

• Privacy: Nel rispetto dell'EU GDPR tutto il flusso dati generato dall'utente durante le interazioni con le app proprietare installate sul monitor interattivo deve essere indirizzato verso server/ data center localizzati nell'Unione Europea.

• Le seguenti certificazioni: REACH, RoHS, Battery, WEEE, FCC, IC, CE, EAC, RCM, NRCS, SABS, CITC, TRA

• In dotazione una piattaforma software realizzata dallo stesso produttore del pannello con le seguenti caratteristiche: Il software deve essere un software autore, ovvero dello stesso produttore della lavagna stessa (non terze parti)

• Il software deve avere una grafica che garantisca l'accessibilità ed integrazione alla soluzione didattica dell'autore LIM senza dover abbandonare l'ambiente di lavoro.

• Deve essere presente all'interno dello stesso un pulsante che attiva immediatamente la periferica document camera (dello stesso marchio del produttore della LIM)

• Il software deve essere disponibile in otre 40 lingue, italiano compreso

• Il software autore deve contenere, in modalità nativa, lo strumento per la valutazione sincrona e asincrona del livello di apprendimento degli studenti. La valutazione deve tenere traccia delle risposte, lavorando sia in modalità nominale che anonima.

• Il software deve essere compatibile con ogni sistema operativo presente attualmente in commercio, anche in forma OpenSource: Windows®, MAC OS, Linux/Unix

• Il software deve avere la funzione di tasto destro del mouse che può essere attivata premendo e mantenendo premuto il dito sulla superficie per 3 secondi

• Il software deve contenere gratuitamente al suo interno strumenti specifici per la matematica, sotto forma di: riconoscimento scrittura e relativa conversione in caratteri matematici; creazione diretta di grafici dalle formule scritte a mano e convertite in testo. Lo strumento di matematica deve essere adeguato allo sviluppo di lezioni di matematicaaritmetica-trigonometria per ogni livello di curriculum scolastico. L'accesso agli strumenti deve avvenire direttamente dalla barra icone del software

• Il software deve contenere al suo interno la capacità di creare mappe concettuali direttamente dalle note scritte. Note che devono poter essere riconosciute nella simbologia delle mappe concettuali

• Il software autore deve favorire l'accesso immediato alla piattaforma cloud – sempre dello stesso autore, no terze parti - direttamente dal suo menu interno, senza mai dover abbandonare l'ambiente. Lo strumento Cloud deve garantire l'accesso di base tramite l'ausilio di vari dispostivi informatici

• Il software deve garantire l'accesso diretto ,tramite pulsante apposito nella barra strumenti, al portale web-comunity realizzato dallo stesso produttore del software autore LIM e disponibile il lingua italiana . L'accesso al portale deve essere gratuito e riservato (Sul portale devono essere disponibili per il download gratuito almeno 500 lezioni in lingua italiana e 5000 lezioni in lingua inglese, realizzate con il software autore proposto.

• Il software autore deve contenere lo strumento LAB, per la creazione di lezioni didattiche tramite attività ludiche

• Il software deve includere la possibilità di creazione di strumenti interattivi denominati Widgets

• Il software deve avere disponibile, in forma gratuita e senza limiti di utenza, un visualizzatore dei file proprietari realizzato dallo stesso autore della LIM

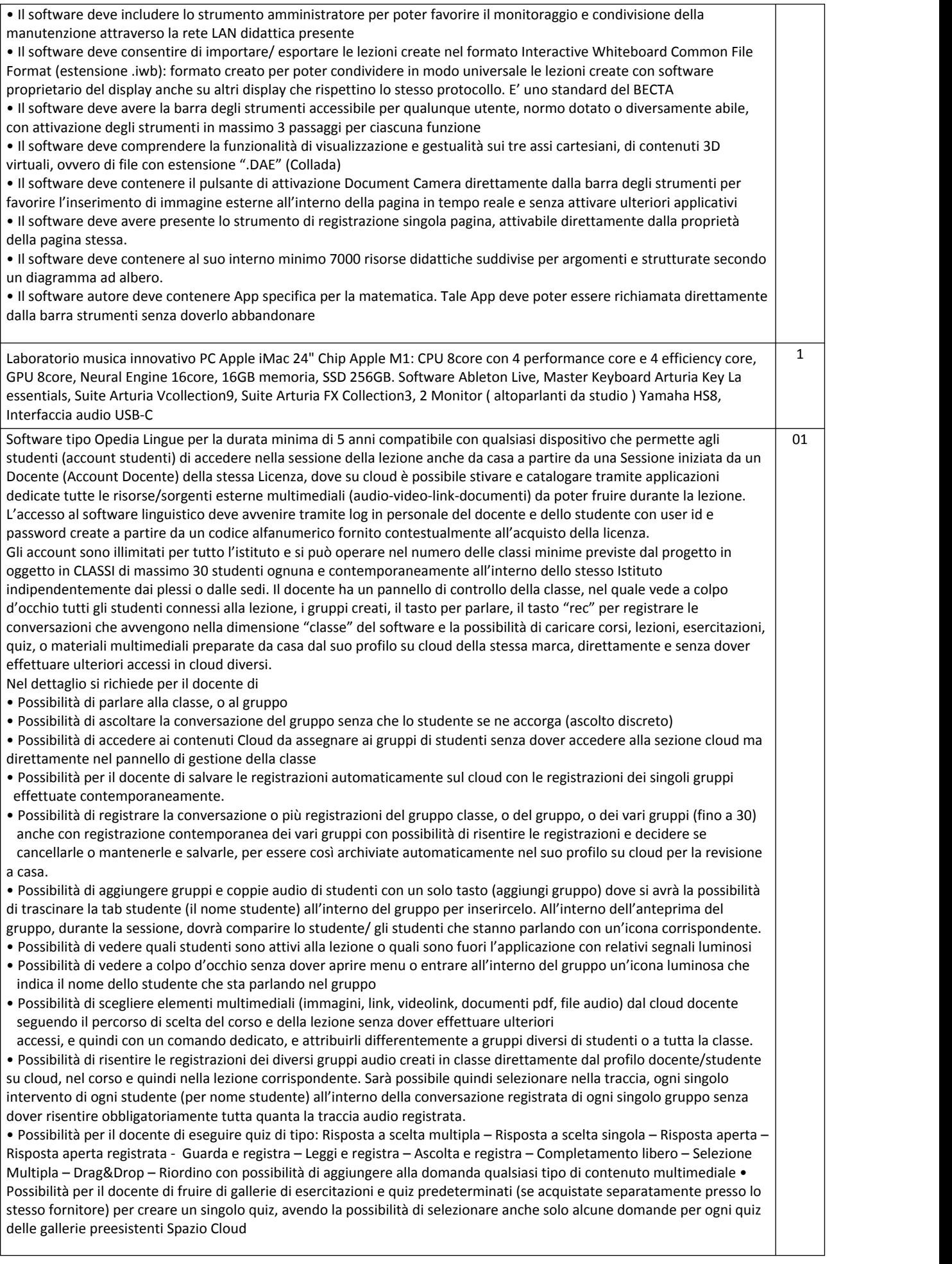

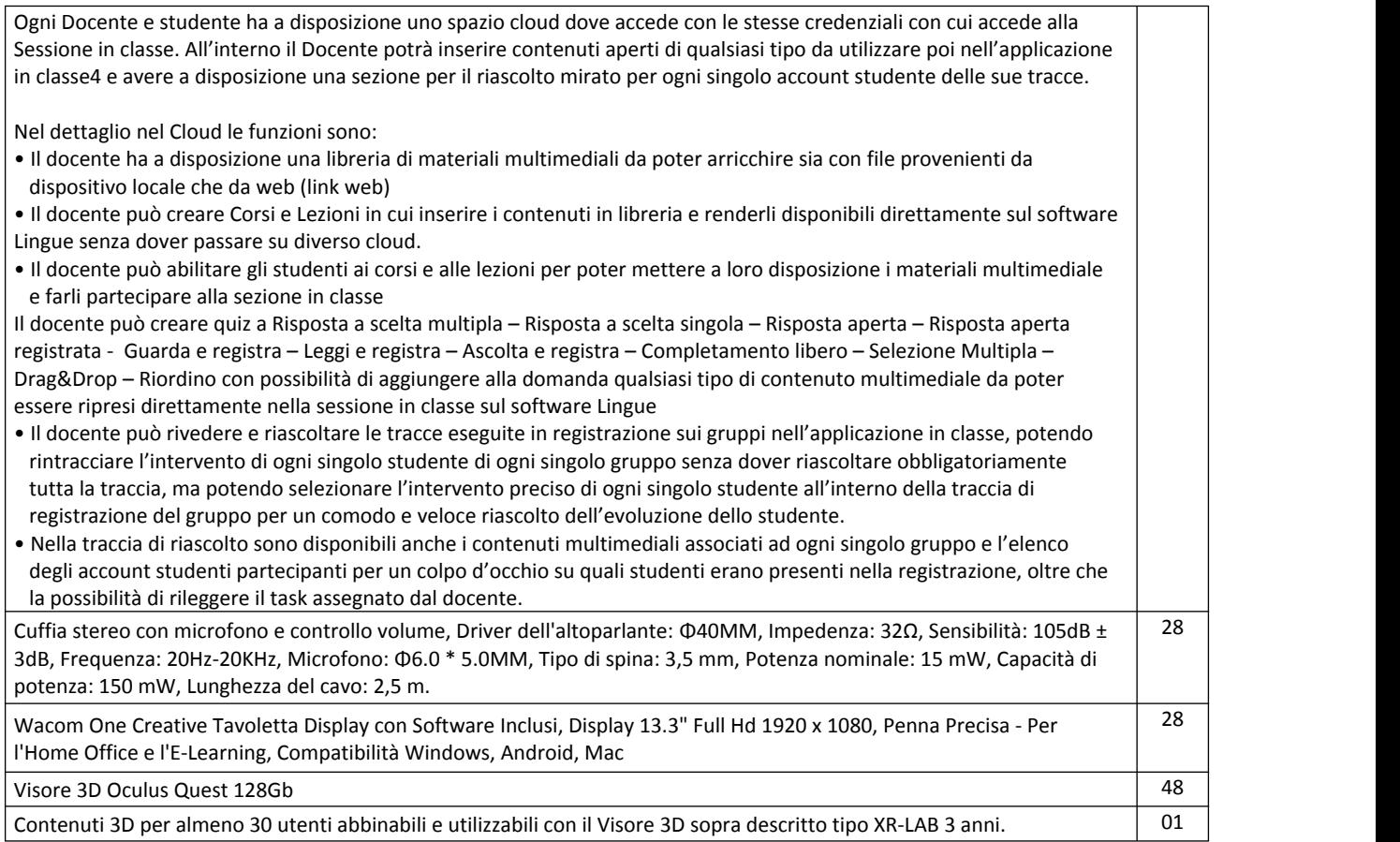

Il progettista Doc. Centola Annunziata

Auruche Centilio

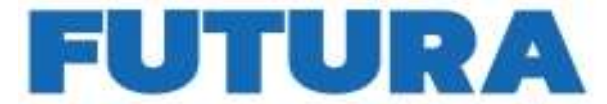

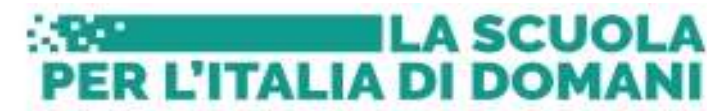

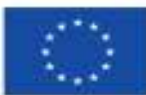

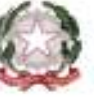

Ministero dell'Istrazione del *Alerito* 

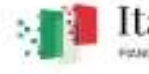

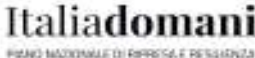

**ALLEGATO 2 – PROGETTO ESECUTIVO**

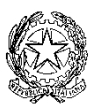

#### **MINISTERO DELL'ISTRUZIONE E DEL MERITO** UFFICIO SCOLASTICO REGIONALE PER IL LAZIO **LTIC817006 - ISTITUTO COMPRENSIVO AMANTE** Via degli Osci, 1 - 04022 - FONDI (LT) <sup>2</sup> 0771501626 - Fax 0771512219 C. F.: 90027830596 -  $\boxtimes$  pec:ltic817006@pec.istruzione.it - [ltic817006@istruzione.it](mailto:ltmm03700c@istruzione.it) - [www.icamante.edu.it](http://www.icamante.edu.it/)

*Piano nazionale di ripresa e resilienza, Missione 4 – Istruzione e ricerca – Componente 1 – Potenziamento dell'offerta dei servizi di istruzione dagli asili nido alle università – Investimento 3.2 "Scuola 4.0. – Scuole innovative, cablaggio, nuovi ambienti di apprendimento e laboratori", finanziato dall'Unione europea – Next Generation EU – "Azione 1: Next generation classrooms – Ambienti di apprendimento innovativi"*.

**TITOLO PROGETTO: "LE AULE DELLE MERAVIGLIE" CODICE PROGETTO: M4C1I3.2-2022-961-P-24757 CUP: F74D23000360006**

# *CAPITOLATO TECNICO*

## *SEZIONE 2 – ARREDI INNOVATIVI*

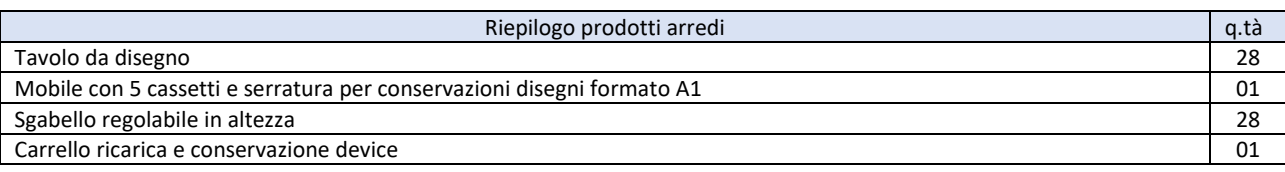

### ARREDI INNOVATIVI

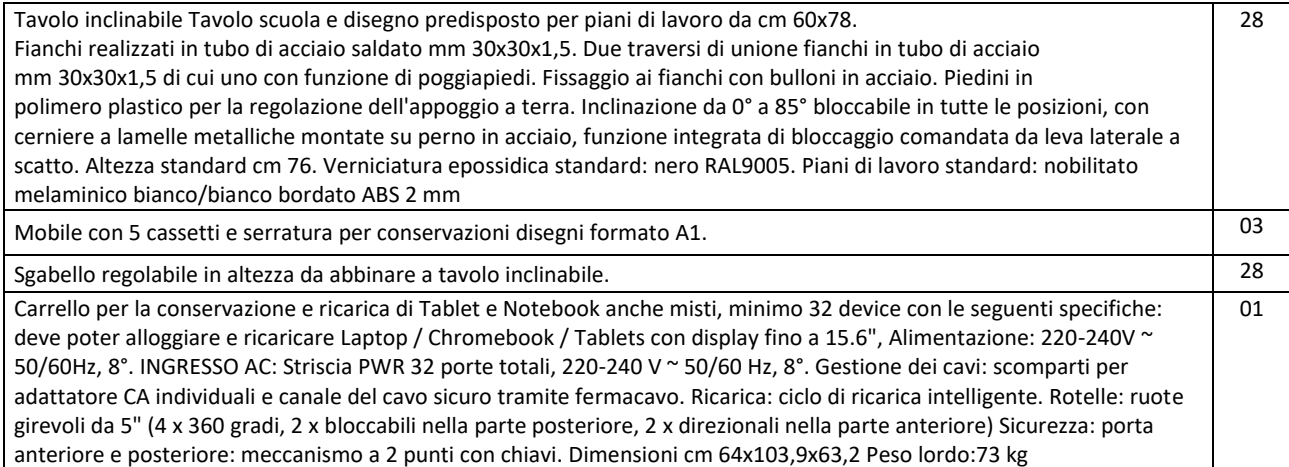

Il progettista Doc. Centola Annunziata

Aumente Centile

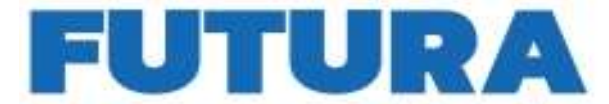

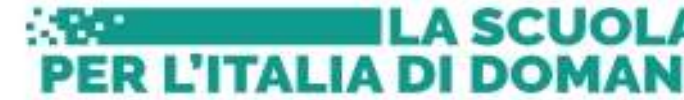

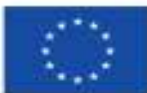

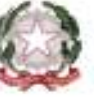

Ministero dell'Istrazione del Merito

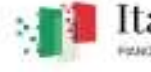

Italiadomani

**ALLEGATO 3 – PROGETTO ESECUTIVO**

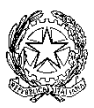

**MINISTERO DELL'ISTRUZIONE E DEL MERITO** UFFICIO SCOLASTICO REGIONALE PER IL LAZIO **LTIC817006 - ISTITUTO COMPRENSIVO AMANTE** Via degli Osci, 1 - 04022 - FONDI (LT) <sup>2</sup> 0771501626 - Fax 0771512219 C. F.: 90027830596 -  $\boxtimes$  pec:ltic817006@pec.istruzione.it - [ltic817006@istruzione.it](mailto:ltmm03700c@istruzione.it) - [www.icamante.edu.it](http://www.icamante.edu.it/)

*Piano nazionale di ripresa e resilienza, Missione 4 – Istruzione e ricerca – Componente 1 – Potenziamento dell'offerta dei servizi di istruzione dagli asili nido alle università – Investimento 3.2 "Scuola 4.0. – Scuole innovative, cablaggio, nuovi ambienti di apprendimento e laboratori", finanziato dall'Unione europea – Next Generation EU – "Azione 1: Next generation classrooms – Ambienti di apprendimento innovativi"*.

**TITOLO PROGETTO: "LE AULE DELLE MERAVIGLIE" CODICE PROGETTO: M4C1I3.2-2022-961-P-24757 CUP: F74D23000360006**

## *CAPITOLATO TECNICO*

*SEZIONE 3 – INTERVENTI A CARATTERE EDILIZIO:* 

## *TENDE OSCURANTI*

Riepilogo INTERVENTI

TENDE A RULLO A CADUTA VERTICALE

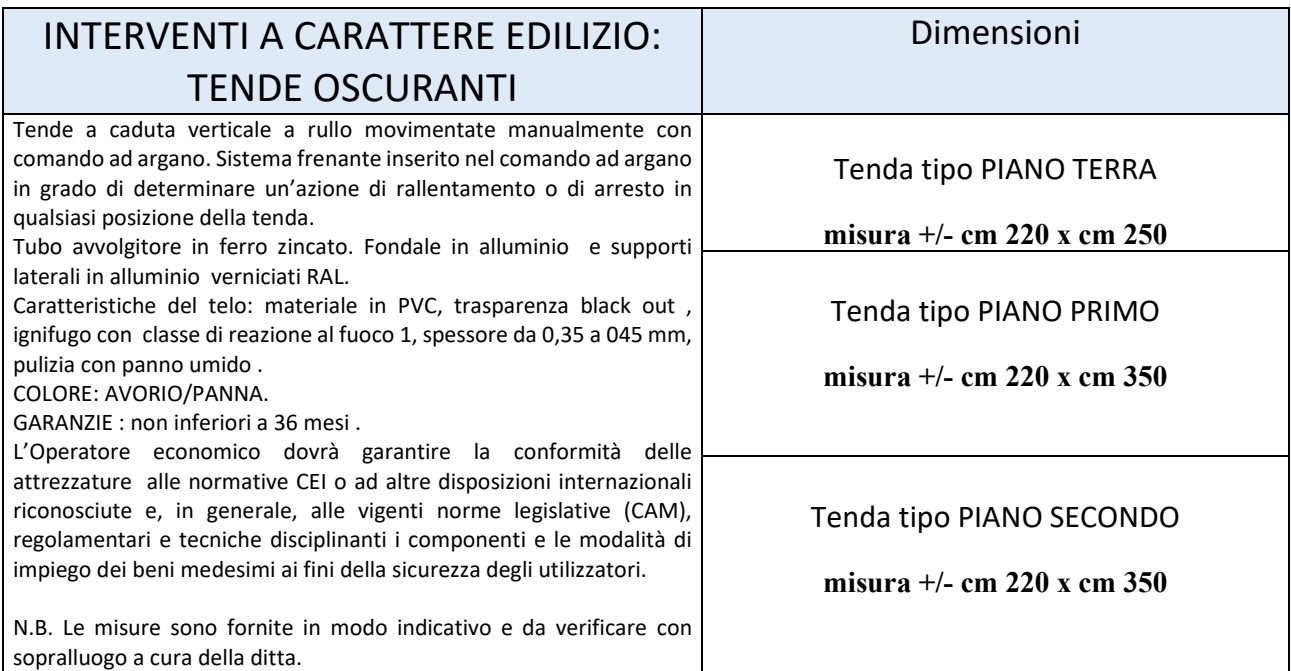

Il progettista Doc. Centola Annunziata

Amurke Centile